## $<<$ Flash CS4  $>>$

 $<<$ Flash CS4  $>>$ 

- 
- 13 ISBN 9787112130542
- 10 ISBN 7112130549

出版时间:2011-7

页数:151

PDF

更多资源请访问:http://www.tushu007.com

 $<<$ Flash CS4  $>>$ 

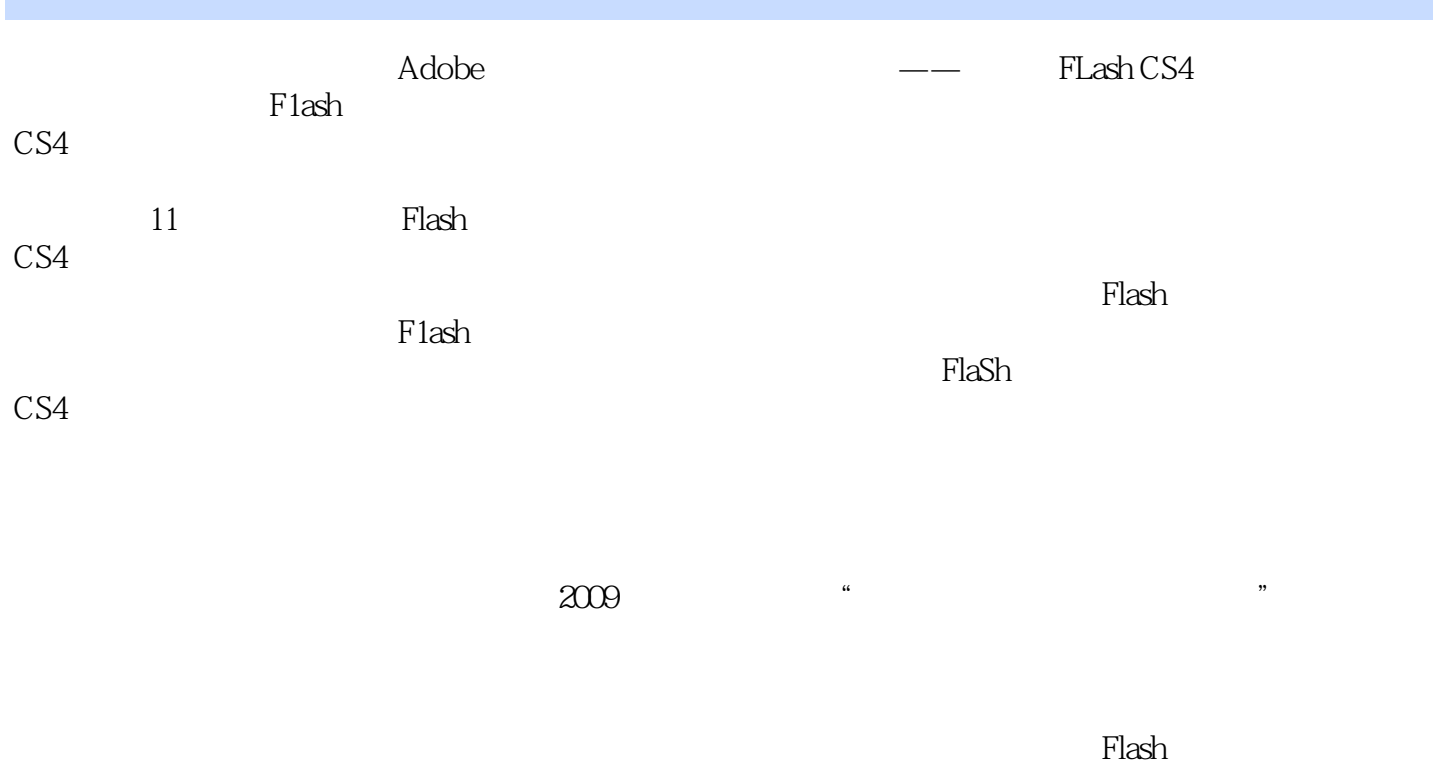

**Tash** 

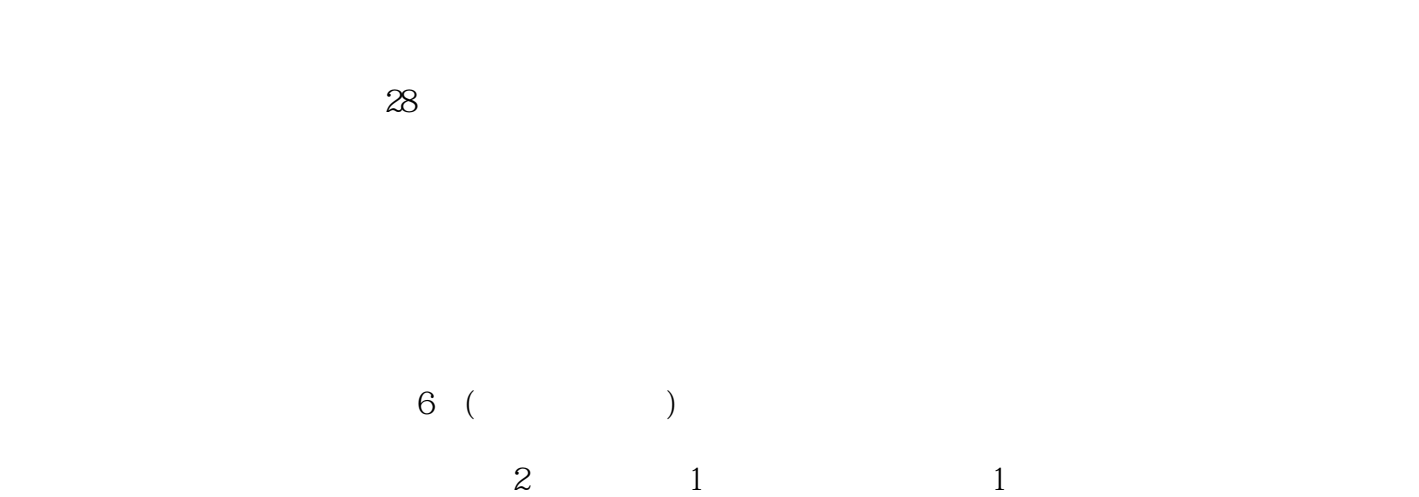

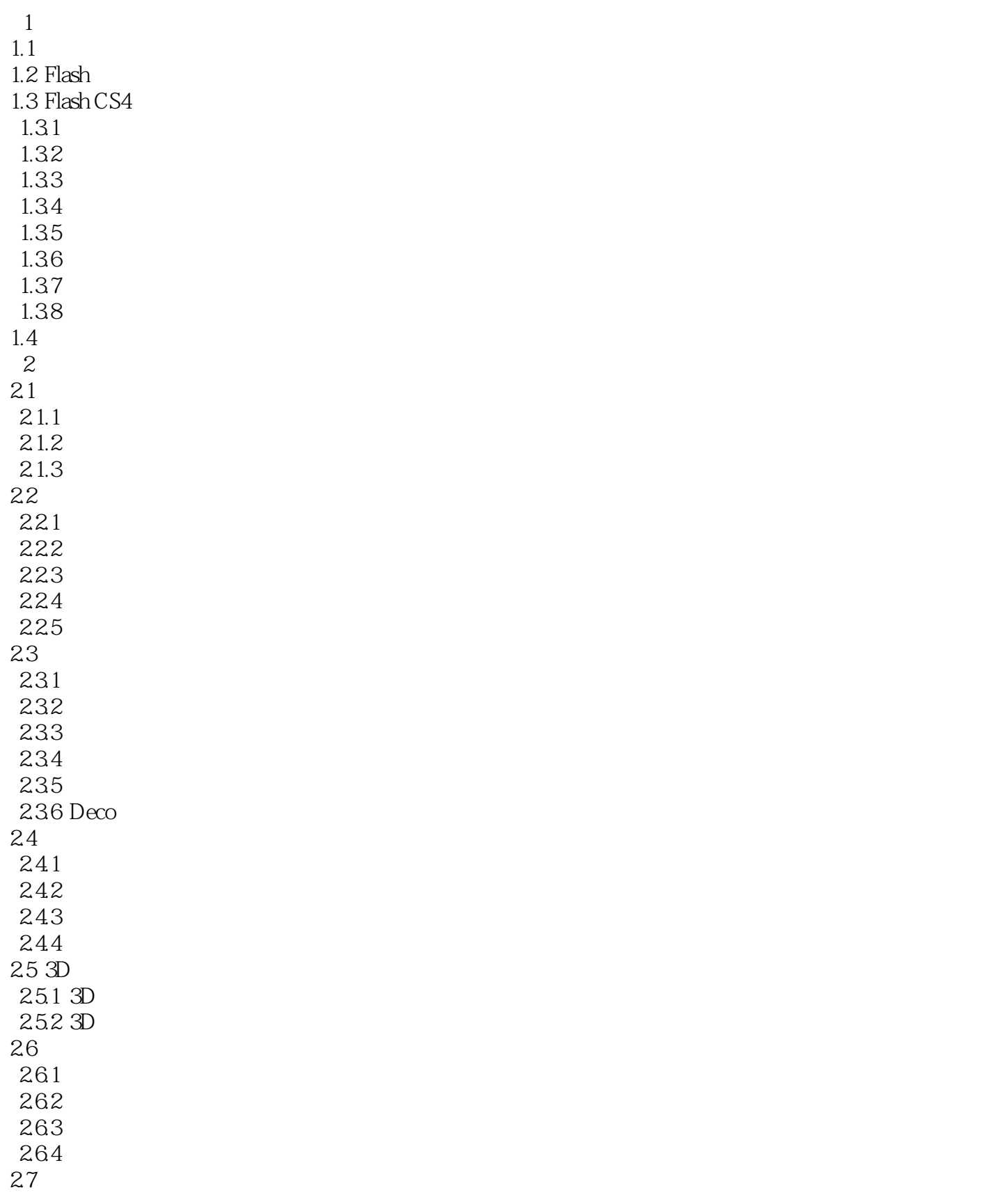

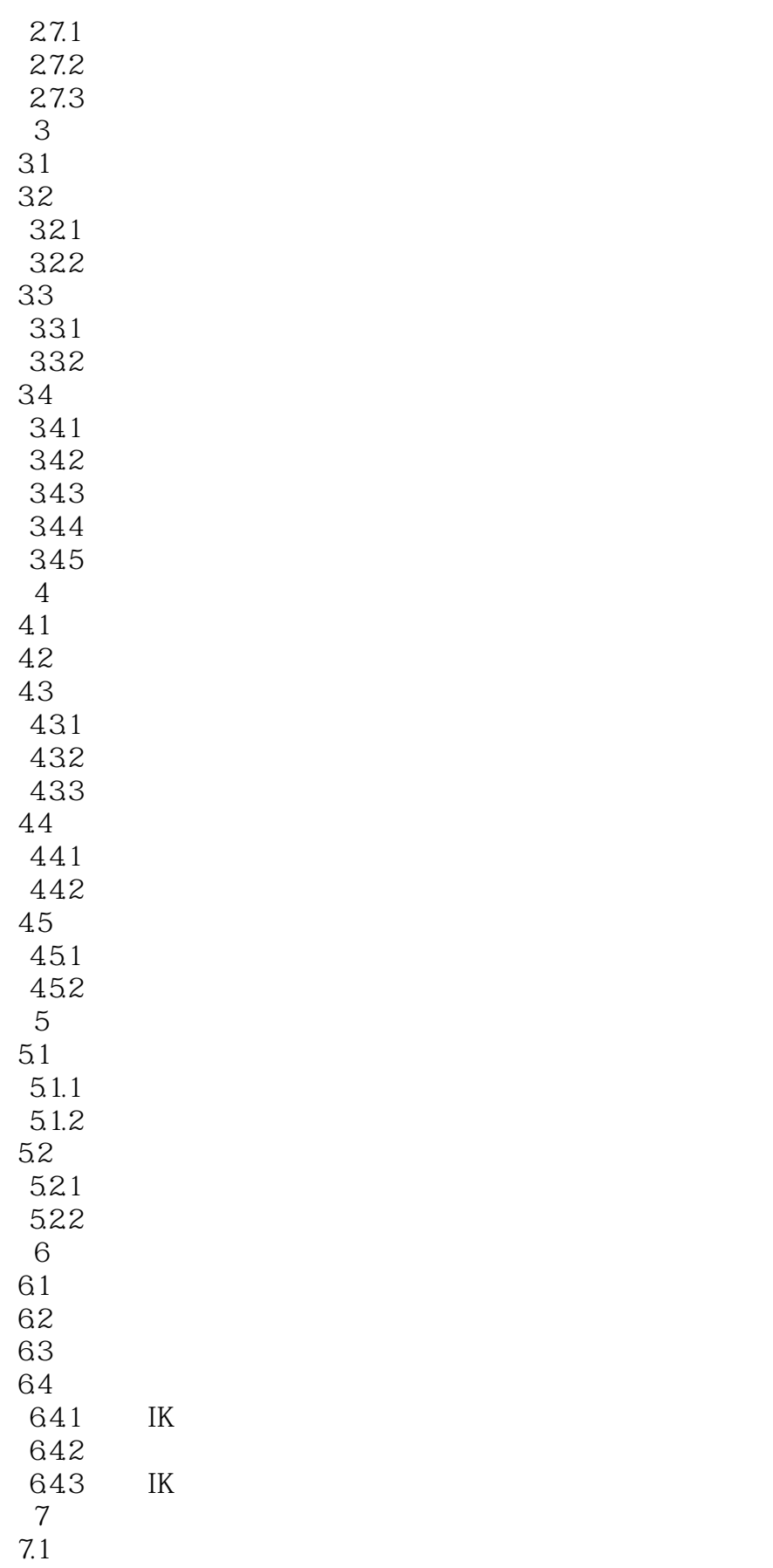

 $<<$ Flash CS4  $>>$ 

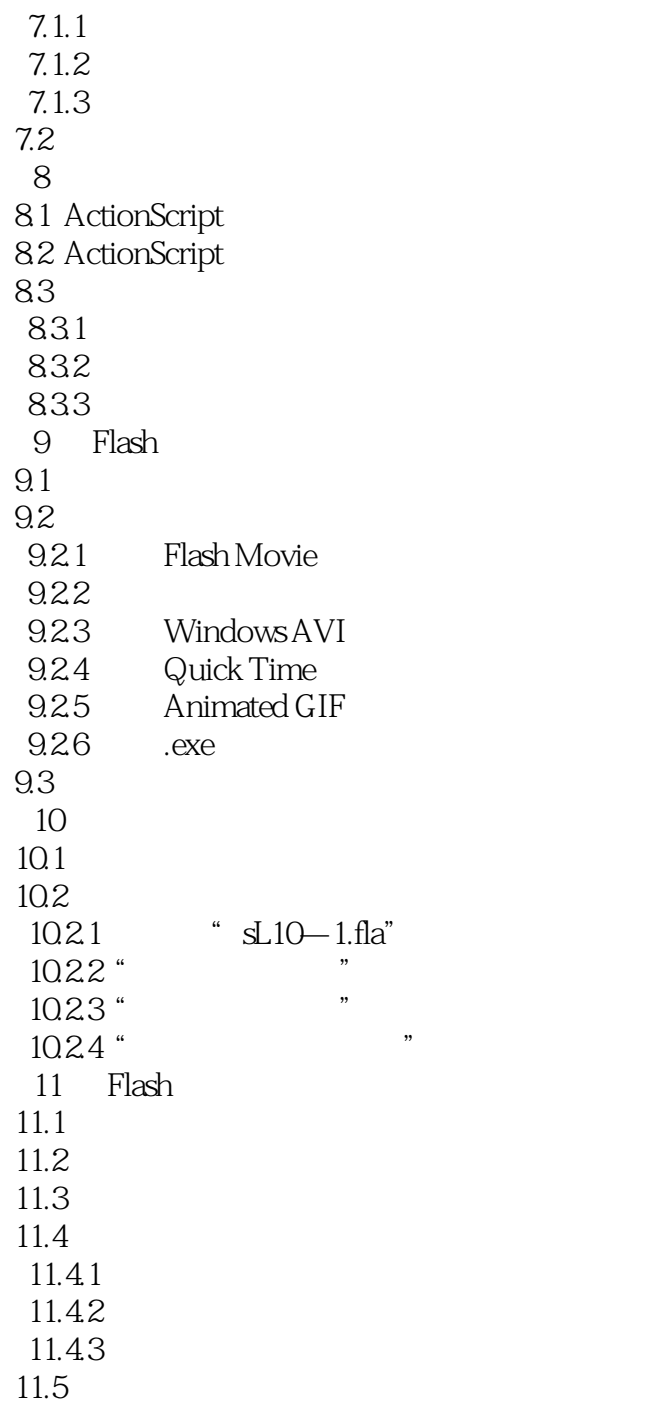

1.  $\frac{1}{\sqrt{3}}$ 

ActionScript

 $2 \angle$ 

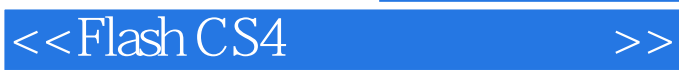

Flash CS4 and  $\Gamma$ Flash CS4<br>Flash CS4 Flash CS4 and Secondary experiments are the secondary experiments of  $\sim$ 

Flash CS4 and SS4 and SS4 and SS4 and SS4 and SS4 and SS4 and SS4 and SS4 and SS4 and SS4 and SS4 and SS5 and SS5 and SS5 and SS5 and SS5 and SS5 and SS5 and SS5 and SS5 and SS5 and SS5 and SS5 and SS5 and SS5 and SS5 and

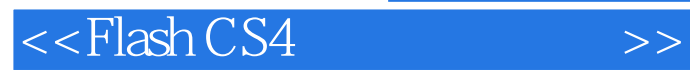

本站所提供下载的PDF图书仅提供预览和简介,请支持正版图书。

更多资源请访问:http://www.tushu007.com